### UMA Claims 2.0 and OpenID Connect An integration scenario

Kantara UMA WG

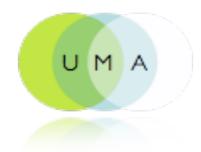

# Agenda

2

 UMA Claims 2.0 Requirements OpenID Connect Conceptual model User Experience

#### UMA Claims 2.0

 The primary driver for Claims 2.0 is the process of negotiation for access authorization defined by the User-Managed Access (UMA) core protocol, in which an authorization manager can require a requester to convey claims on behalf of a requesting party, in order to satisfy the polices of an authorizing user.

### **Requirements Analysis**

- Authorizing User needs a claims-based access control to restrict access to own protected resource.
- UMA Authorization Manager can require a requester to convey claims.
- Requesting Party must provide specific Claims to access to protected resource under claim-based access control.

# **OpenID** Connect

- OpenID Connect provides authentication, authorization, and attribute transmission capability. It allows third party attested claims from distributed sources.
- This specification is largely compliant with OAuth 2.0 draft 15.

5

OpenID Connect Core 1.0 - draft 04

#### **OpenID Connect protocol overview**

- OpenID Connect protocol in abstract follows the following steps:
  - I. The Client sends a request to the Server's End-User Authorization Endpoint.
  - 2. The Server authenticates the user and obtains appropriate authorization.
  - 3. The Server responds with access\_token and a few other variables.
  - 4. The Client sends a request with access\_token to the Userinfo Endpoint.
  - 5. Userinfo Endpoint returns the additional user supported by the Server.

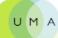

#### UMA-OpenID Connect Integration Conceptual Model

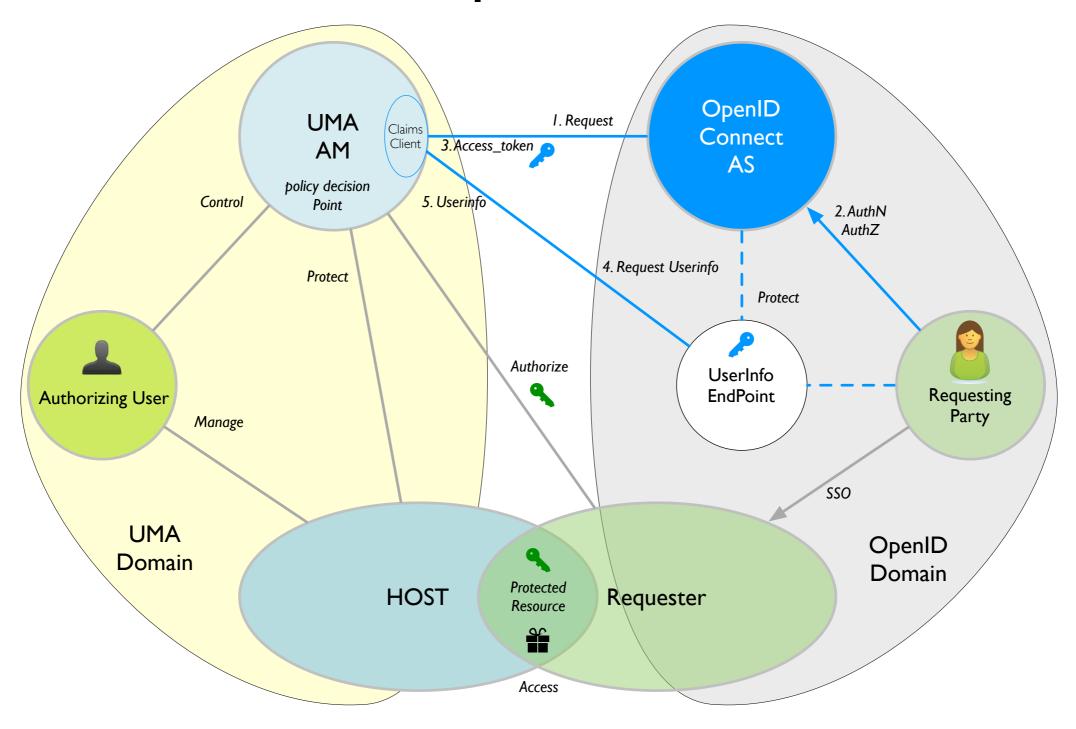

7

UMA

## User eXperience

### Scenarios

- UMA Host In-App Fast AuthZ settings.
- Requesting Party requests direct access to Protected Resource.
- OpenID Connect interaction.

Alice at Host Site

Protected Resource by CopMonkey AM

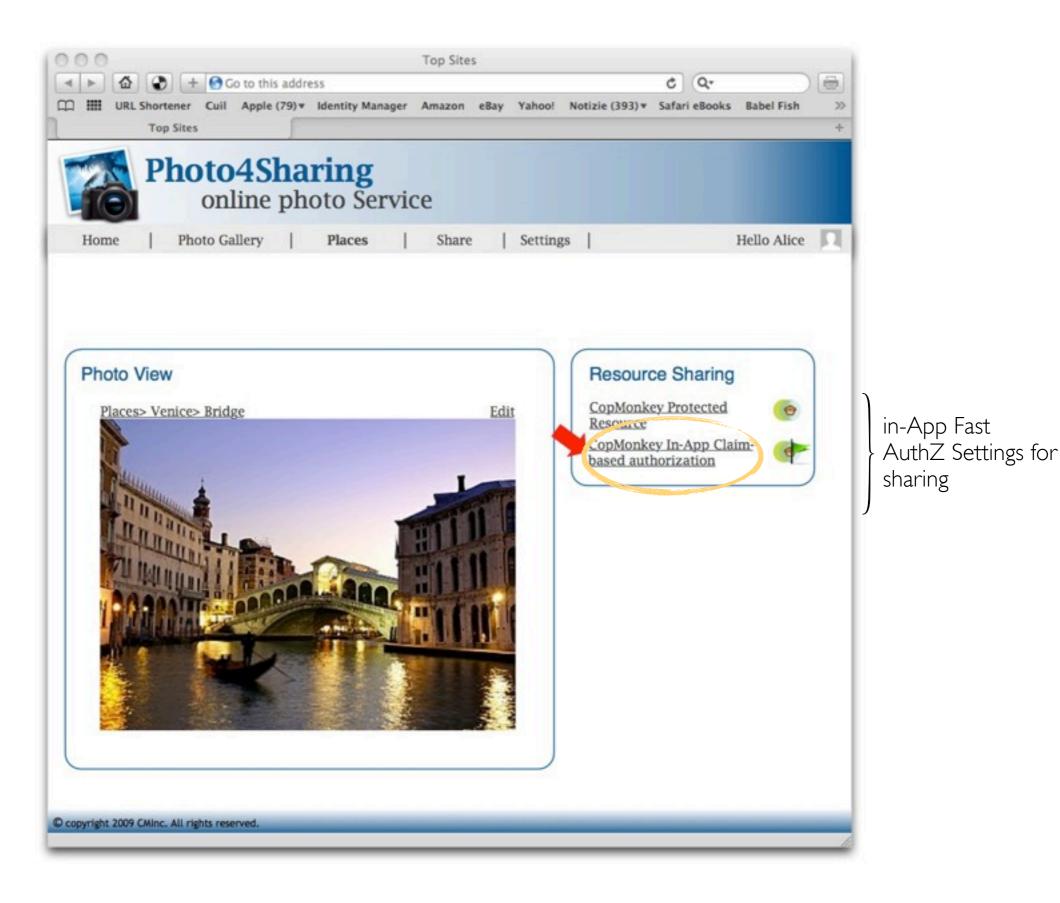

Alice defines claims-based authorization policy, using In-App widget

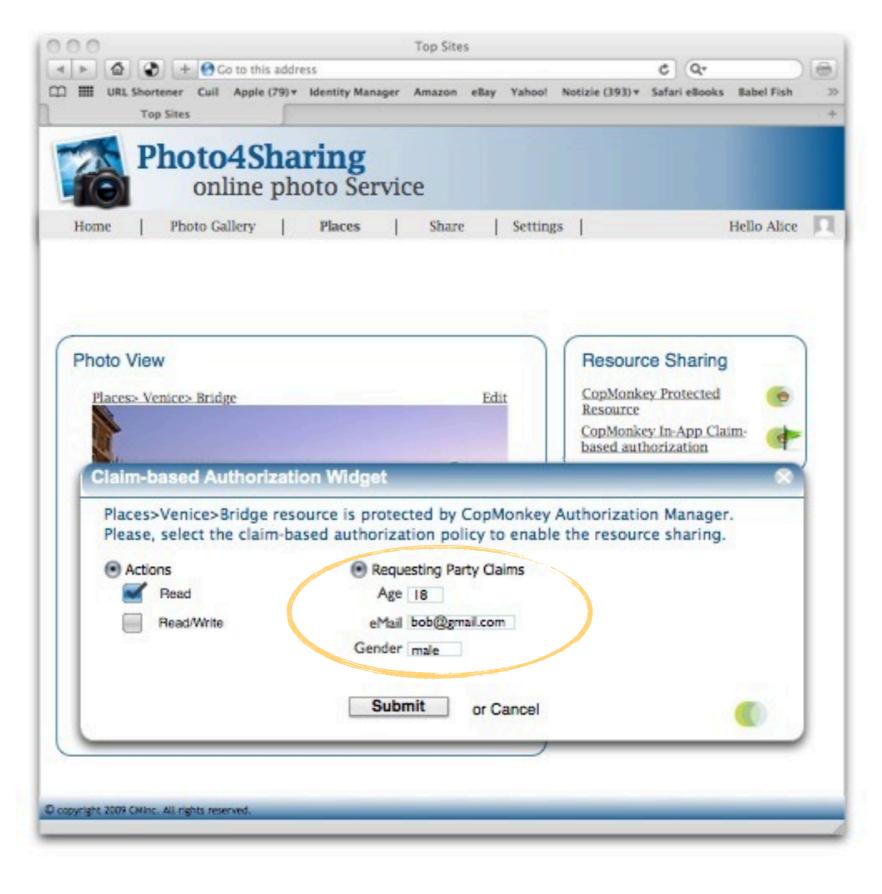

Protected Resource is ready for sharing under authZ policy

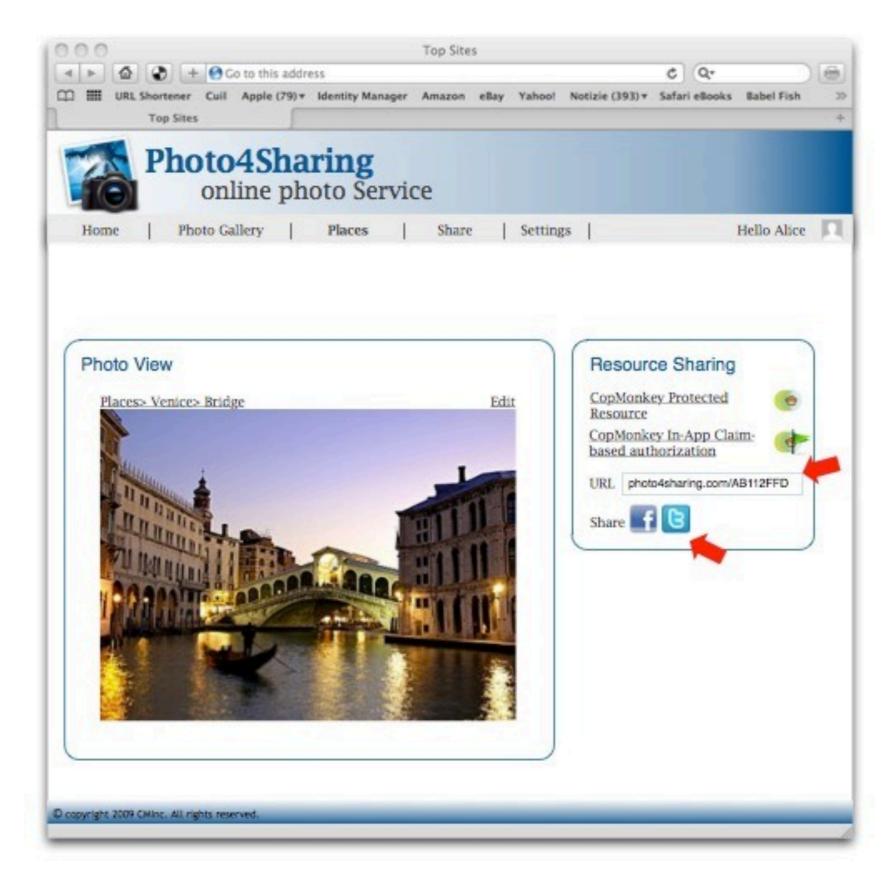

Alice shares the Protected resource through twitter

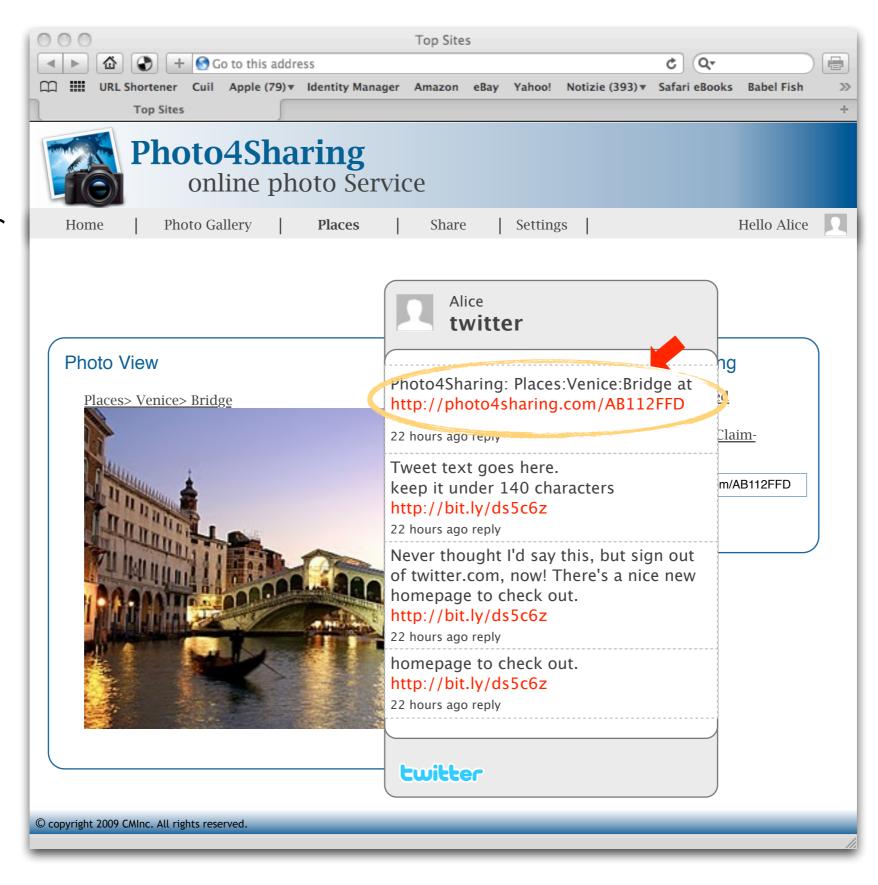

**Bob** attempts to access to protected resource.

**Bob** is redirect to AM to convey claims

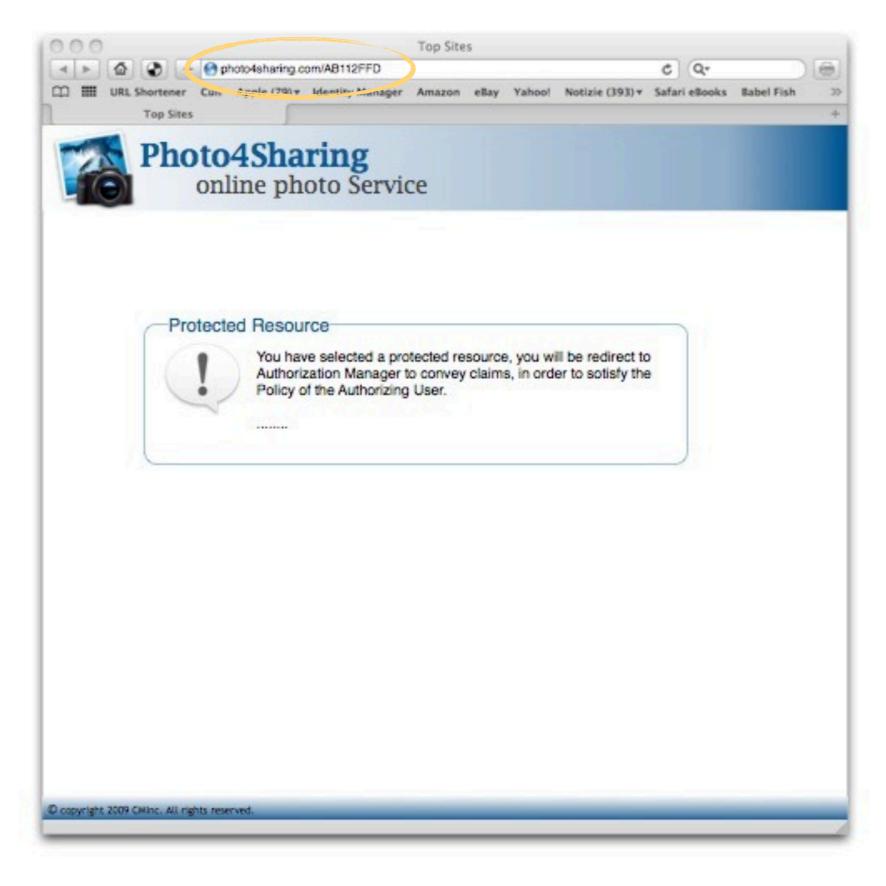

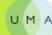

CopMonkey authenticates Bob through OpenID, in order to initialize OpenID Connect protocol

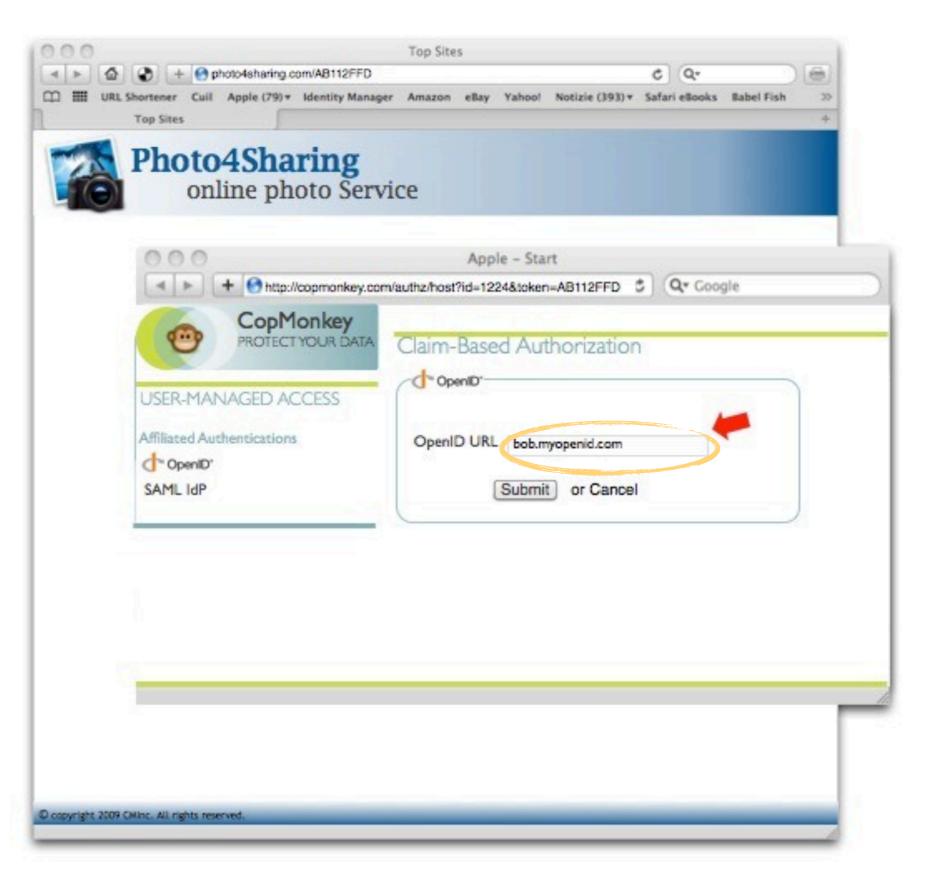

**Bob** is redirect to IdP's authorization service to grant claims.

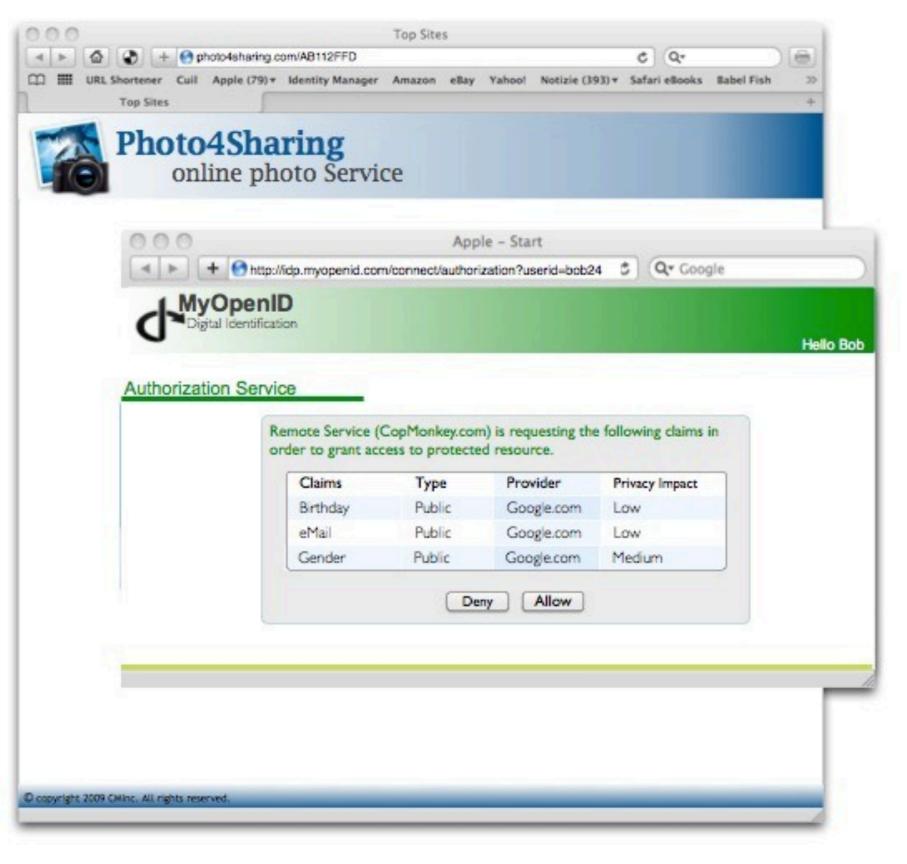

**Bob** gets access to the protected resource

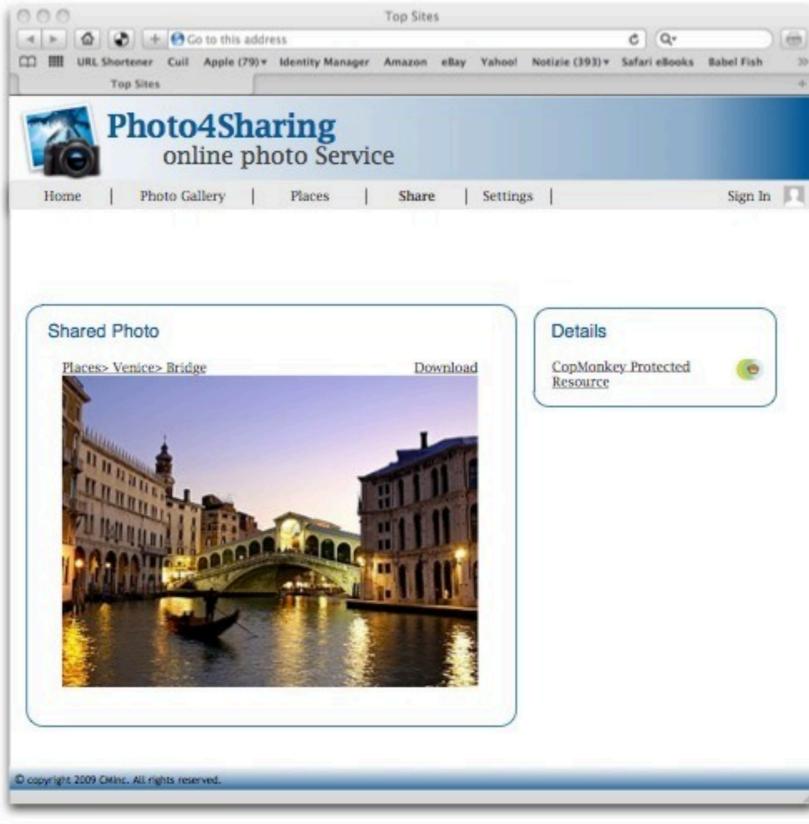

### Thanks